# CS410/510 Advanced Programming Lecture 5:

### Collections in Smalltalk

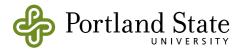

## "List" Operations

- Last class you heard about list operations in Haskell
- For each there is a corresponding operation in Smalltalk; most work on any collection, not just lists.
- Advanced programmers use these operations; they almost never munge around with array indexes or pointers

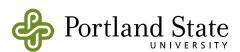

### Haskell ⇔ Smalltalk crib sheet

- Map
- **h** find
- **\( \)** filter
- any
- **\( \)** foldl

- collect:
- detect:
- select:
- allSatisfy:
- anySatisfy:
- inject: into:

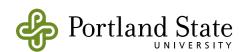

## collect: captures a pattern

 If you ever find yourself writing a loop, or a recursive method, that builds a new collection based on an old one:

#### STOP!

Ask yourself: is this a collect:?

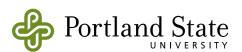

### What about do:?

- do: does some action on every element of a existing collection
- collect: builds a new collection based on applying a function to every element of an existing collection
- If you find yourself writing:

```
newCollection := <someclass> new.
self do: [:each I newCollection add: (<an expression involving each>)].
cproceed to use newCollection>
```

Consider using collect: instead

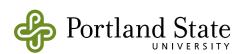

## Maybe types vs. Control

Sometimes you don't know if an element is in a collection

```
find:: (a -> Bool) -> [a] -> Maybe a
```

detect: [:each | aBlock] ifNone: [ anotherBlock ]

## Examples:

```
#(1 3 5) detect: [: each | each even ] - error
```

- #(1 3 5) detect: [: each | each even ] ifNone: [ 2 ] \*\* 2
- #(1 3 4) detect: [: each | each even ] \*\* 4

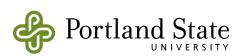

## Anonymous functions

- [: each | each even ] is an anonymous function
- What about named functions?
  - there aren't any! Methods are not functions
- [ ] will turn a message-send into a function
  - [:n | n + 1] is the successor function
- You could write a method that answers a function

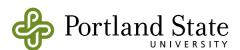

### folds

- foldr substitutes from the right:
  - $\lambda$  foldr (+) 0 [ 1, 2, 3 ]  $\rightarrow$  1 + 2 + 3 + 0 or, more precisely: 1 + (2 + (3 + 0))
- 1 foldl substitutes from the left:
  - $\lambda$  foldl (+) 0 [ 1, 2, 3 ]  $\rightarrow$  0 + 1 + 2 + 3 or, more precisely: ((0 + 1) + 2) + 3
- pinject:into: is foldl
  - (1 to: 3) inject: 0 into: [ :acc :each | acc + each ]

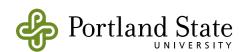

## inject:into: example

```
(1 to: 6)
   inject: Set new
   into: [:acc :each|each even
      ifTrue: [acc add: each]. acc]
■ a Set(6 2 4)
((1 to: 6) select: [:each|each even]) asSet
what's the difference?
```

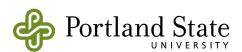

### common patterns captured by iterators

#### count: aPredicate

answers the number of elements for which aPredicate is true

#### do: elementBlock separatedBy: separatorBlock

 execute the elementBlock for each element, and the separator block between the elements.

#### do: aBlock without: anItem

execute aBlock for those elements that are not equal to anItem

#### detectMax: aBlock

answer the element for which aBlock evaluates to the highest magnitude

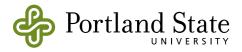

## ...and on SequenceableCollections

#### with: otherCollection collect: twoArgBlock

twoArgBlock calculates the elements of the result

#### with: otherCollection do: twoArgBlock

twoArgBlock does something with corresponding elements of self and otherCollection

#### withIndexCollect: twoArgBlock

 twoArgBlock calculates the elements of the result based on each of my elements and its index

#### withIndexDo: twoArgBlock

 twoArgBlock does something with corresponding elements of self and each element's index

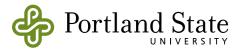

### Permutations and Combinations

#### permutationsDo: aBlock

 execute aBlock (self size factorial) times, with a single copy of self reordered in all possible ways.

#### combinations: kk atATimeDo: aBlock

take my items kk at a time, and evaluate aBlock (self size take: kk)
times, once for each combination. aBlock takes an array of elements;
each combination occurs only once, and order of the elements does
not matter.

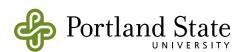

## and more ...

allButFirstDo:

allButLastDo:

doDisplayingProgress:

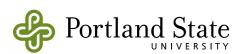

## "List Comprehensions"

#### Generators

- **\(\lambda\)** [1..10]
- **1**,5..25

#### Manipulators

- $\lambda$  [i \* 2 | i <- [2..8]]
- [ i \* 2 | i ← [2..8]], even i
- $\lambda$  [(i,j) | i <- [2..4], j <-[7..9]]
- λ zip [2..4] [7..9]

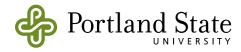

### Programming is about finding patterns

- If the same pattern comes up in several places
  - abstract it into a programming language element (method, class, function)
  - replace all of the occurrences of the pattern with the abstraction
- once and only once
  - define the pattern once

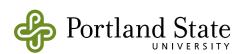

## Tuple example

#### testTuple

```
self assert: ( (2 to: 4) with: (7 to: 9) collect: [ :a :b I (a,b)] ) = \{(2, 7) . (3, 8) . (4, 9)\}
```

#### testHaskellStyleInterval

self assert:  $(1, 3 \sim 12)$  asArray =  $\#(1 \ 3 \ 5 \ 7 \ 9 \ 11)$ 

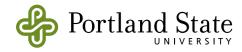